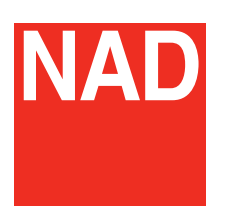

# CI 580 BluOS" Network Music Player

BluOS Network Music Player CI 580

The CI 580 packs 4 stereo zones into a 1U rack space to provide the most flexible and cost-effective BluOS™ package. Multiple CI 580s can be used to provide as many zones as required, and each zone can be grouped together in perfect sync using the BluOS Controller App, or you can play individual streams in different zones simultaneously.

#### **BluOS™ Music Management**

Unlike other solutions that rely on UPnP, or are simply repackaged PCs, the CI 580 features Bluesound's proprietary BluOS operating system. BluOS supports many popular music services with full playback of 24-bit high-res music at sampling rates up to 192kHz. A BluOS Controller App is available for smartphone, tablet and desktop and allows you to access, control and stream music playlists to multiple BluOS-enabled zones in the home using simple touch-screen commands.

BluOS features a deep integration with several of the top control systems, including Control4, Crestron, RTI and URC, among others. Unlike other network audio solutions, BluOS has a published API that allows a more complete and sustainable integration.

#### **Lag-free Multi-Zone Streaming**

The CI 580 can be integrated into a BluOS connected home, and deliver blazingfast music streams to any zone you select. By focusing on how to improve musical performance while providing a seamless network music experience, the CI 580 ensures that there are no skips or delays – even when streaming and controlling music from your smartphone or tablet. Analogue and digital inputs are also available to add a cable box and other non-network sources, and make them available and selectable in every zone. The CI 580 also includes a system interrupt feature to allow for doorbells and fire alarms to be heard.

## **FEATURES & DETAILS**

- ▶ 4 Stereo zone source component
- $\triangleright$  Fixed or variable line output
- $\blacktriangleright$  1U rack chassis
- ▶ 1 Ethernet connection for all zones
- $\blacktriangleright$  Ethernet in/out
- $\triangleright$  USB input
- ▶ Uses standard network protocols
- Universal voltage (100 ~ 240)

CI 580 Rear Panel v

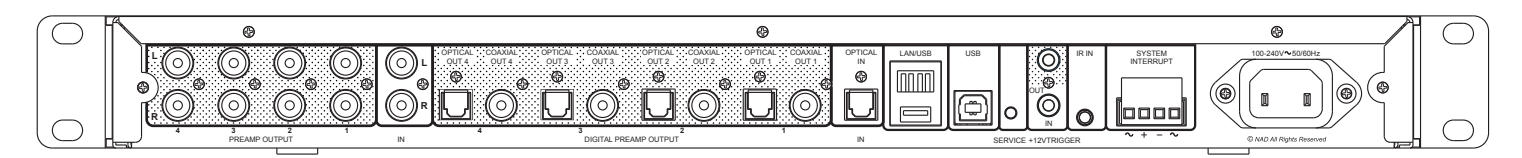

### Specifications CI 580  $\times$

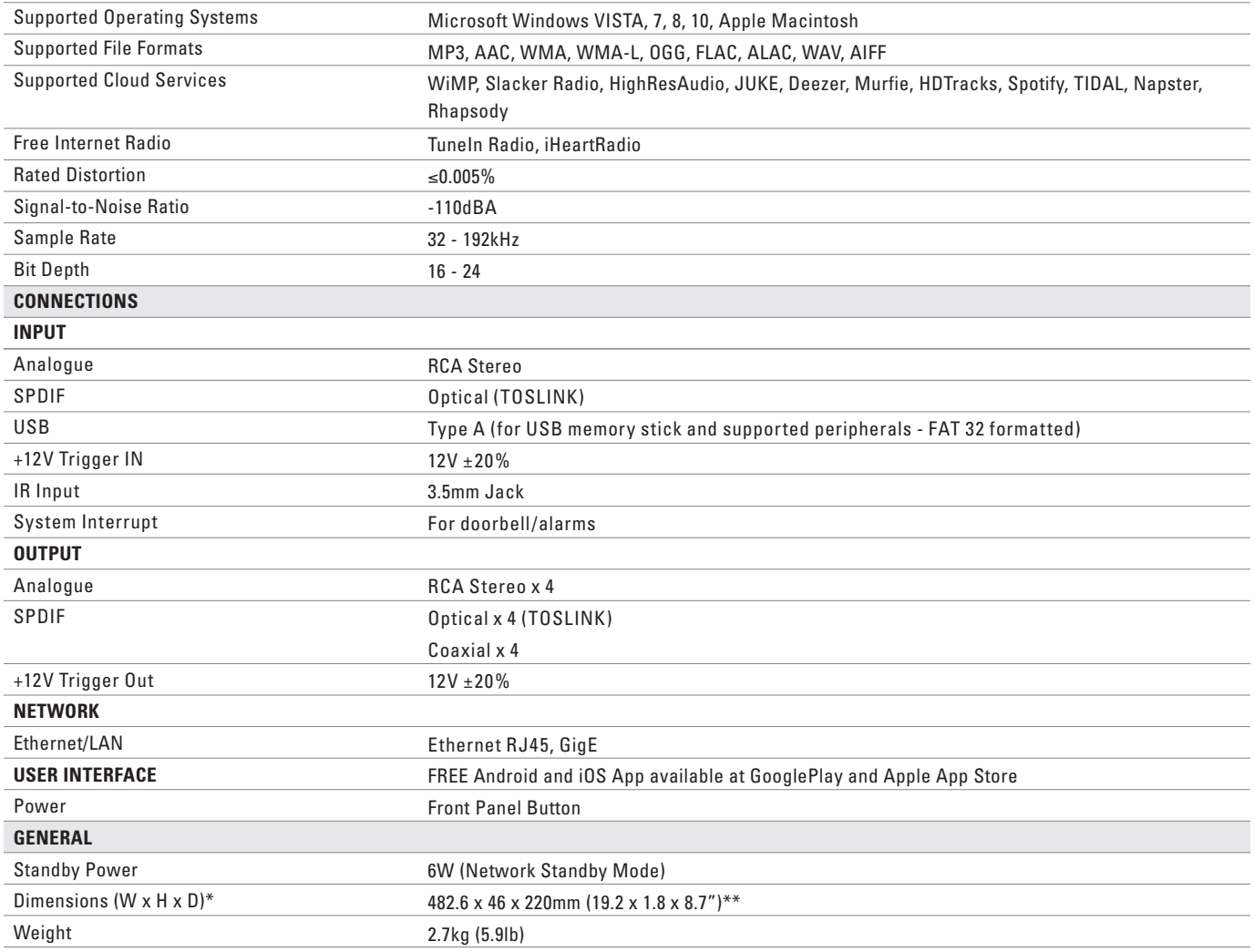

\* Gross dimensions include feet, extended buttons and rear panel terminals. \*\* Non-metric measurements are approximate. NAD Electronics will not assume any liability for errors being made by retailers, custom installers, cabinet makers, or other end users based on information contained in this document. Note: Installers should allow a minimum clearance of 55mm for wire/cable management.

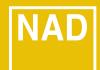

**NAD Electronics International** reserves the right to change specifications or features without notice. NAD is a registered trademark of NAD Electronics International. International. © 04/16 16-045 NAD Electronics International. www.NADelectronics.com